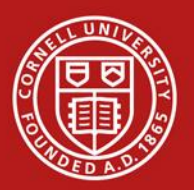

**Cornell University** 

# **Support Vector Machines: Duality and Leave-One-Out**

CS4780/5780 – Machine Learning Fall 2011

> Thorsten Joachims Cornell University

Reading: Schoelkopf/Smola Chapter 7.3, 7.5 Cristianini/Shawe-Taylor Chapter 2-2.1.1

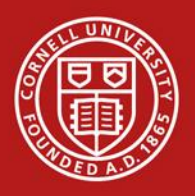

### **Cornell University**

**Outline**

- Perceptron in dual representation
- Support Vector Machine dual representation
- Analyzing the dual representation
- Bounds on the leave-one-out error of SVMs
- Relationship between expected margin and expected generalization error

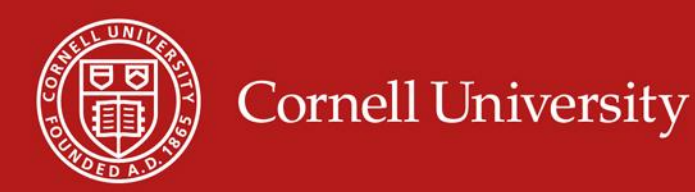

Input:  $S = ((\vec{x}_1, y_1), ..., (\vec{x}_n, y_n)), \vec{x}_i \in \Re^N, y_i \in \{-1, 1\},$  $\overline{I} \in [1,2,..]$ 

Algorithm:

$$
\bullet \ \vec{w}_0 = \vec{0}, \ k = 0
$$

repeat  $\bullet$ 

\n- FOR *i*=1 TO *n*
\n- IF 
$$
y_i(\vec{w}_k \cdot \vec{x}_i) \leq 0 \neq \# \#
$$
 makes mistake\n  $\cdot \vec{w}_{k+1} = \vec{w}_k + y_i \vec{x}_i$ \n $\cdot k = k + 1$ \n
\n- ENDIF\n
	\n- ENDFOR
	\n\n
\n

until I iterations reached  $\bullet$ 

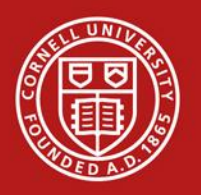

# **Dual (Batch) Perceptron Algorithm**

Input: 
$$
S = ((\vec{x}_1, y_1), ..., (\vec{x}_n, y_n)), \ \vec{x}_i \in \mathbb{R}^N, \ y_i \in \{-1, 1\},
$$
  
 $I \in [1, 2, ..]$ 

Dual Algorithm:

 $\bullet \ \forall i \in [1..n] : \alpha_i = 0$ 

**Cornell University** 

 $\bullet$  repeat

 $-$  FOR  $i=1$  TO  $n$ \* IF  $y_i\left(\sum_{j=1}^n \alpha_j y_j(\vec{x}_j \cdot \vec{x}_i)\right) \leq 0$  $\alpha_i = \alpha_i + 1$ 

- $*$   $ENDIF$
- ENDFOR
- $\bullet$  until I iterations reached

Primal Algorithm:

$$
\bullet\ \vec{w}=\vec{0},\ k=0
$$

repeat  $\bullet$ 

> $-$  FOR  $i=1$  TO  $n$ \* IF  $y_i(\vec{w} \cdot \vec{x}_i)$  < 0

$$
\vec{w} = \vec{w} + y_i \vec{x}_i
$$

- **ENDIF**
- ENDFOR
- $\bullet$  until  $I$  iterations reached

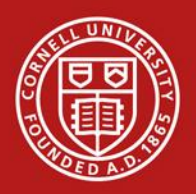

#### **Cornell University**

# **SVM Solution as Linear Combination**

• Primal OP:

 $P(\vec{w}, b, \vec{\xi}) = \frac{1}{2} \vec{w} \cdot \vec{w} + C \sum_{i=1}^{n} \xi_i$ minimize:  $\forall_{i=1}^{n} : y_i[\vec{w} \cdot \vec{x}_i + b] \geq 1 - \xi_i$ subject to:  $\forall_{i=1}^n : \xi_i > 0$ 

• Theorem: The solution *w\** can always be written as a linear combination

$$
\vec{w}^* = \sum_{i=1}^n \alpha_i y_i \vec{x}_i \text{ with } 0 \le \alpha_i \le C
$$

of the training vectors.

- Properties:
	- Factor *α<sup>i</sup>* indicates "influence" of training example *(x<sup>i</sup> ,yi ).*
	- If ξ*<sup>i</sup>* > 0, then *α<sup>i</sup>* = C.
	- $-$  If 0 ≤  $\alpha$ <sup>*i*</sup> < C, then ξ<sup>*i*</sup> = 0.
	- *(x<sup>i</sup> ,yi )* is a Support Vector, if and only if *α<sup>i</sup>* > 0.
	- If 0 < *α<sup>i</sup>* < C, then *y<sup>i</sup> (x<sup>i</sup> w+b)=1*.
	- SVM-light outputs *α<sup>i</sup>* using the "-a" option

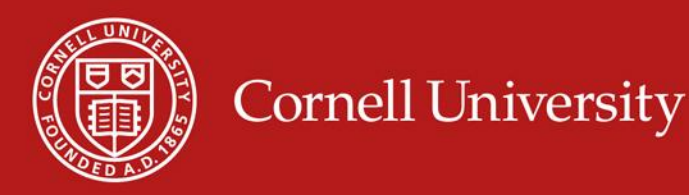

# **Dual SVM Optimization Problem**

## • Primal Optimization Problem

minimize: 
$$
P(\vec{w}, b, \vec{\xi}) = \frac{1}{2} \vec{w} \cdot \vec{w} + C \sum_{i=1}^{n} \xi_i
$$
  
\nsubject to:  $\forall_{i=1}^{n} : y_i[\vec{w} \cdot \vec{x}_i + b] \ge 1 - \xi_i$   
\n $\forall_{i=1}^{n} : \xi_i > 0$ 

• Dual Optimization Problem

maximize: 
$$
D(\vec{\alpha}) = \sum_{i=1}^{n} \alpha_i - \frac{1}{2} \sum_{i=1}^{n} \sum_{j=1}^{n} y_i y_j \alpha_i \alpha_j (\vec{x}_i \cdot \vec{x}_j)
$$
  
subject to: 
$$
\sum_{i=1}^{n} y_i \alpha_i = 0
$$

$$
\forall_{i=1}^{n} : 0 \le \alpha_i \le C
$$

• Theorem: If *w\** is the solution of the Primal and *α\** is the solution of the Dual, then

$$
\vec{w}^* = \sum_{i=1}^n \alpha_i^* y_i \vec{x}_i
$$

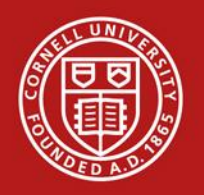

# **Leave-One-Out (i.e. n-fold CV)**

• Training Set:  $S = ((x_1, y_1), ..., (x_n, y_n))$ 

**Cornell University** 

• Approach: Repeatedly leave one example out for testing.

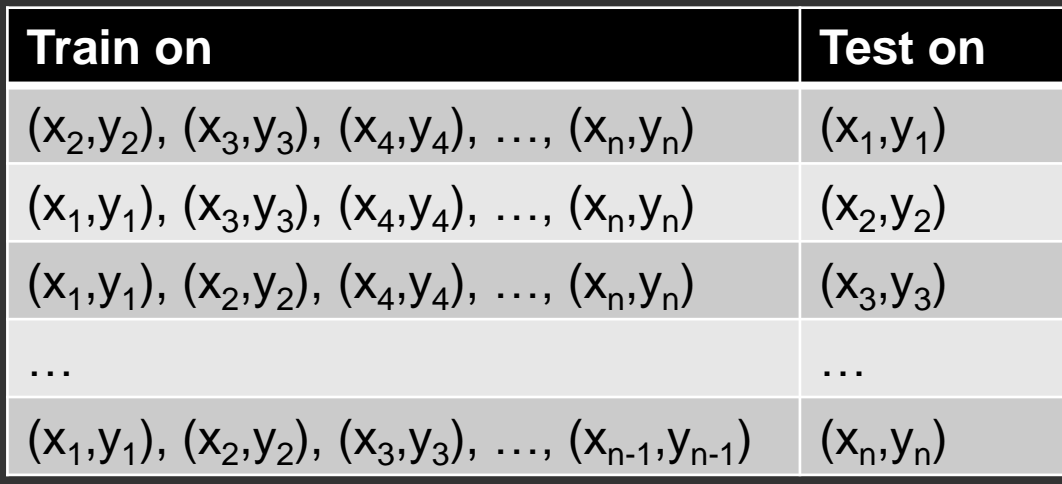

- Estimate:  $Err_{loo}(A) = \frac{1}{n} \sum_{i=1}^{n} \Delta(h_i(x_i), y_i)$
- Question: Is there a cheaper way to compute this estimate?

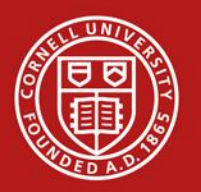

**Necessary Condition for Leave-One-Out Error**

Lemma: For SVM,  $[h_i(\vec{x}_i) \neq y_i] \Longrightarrow \left|2\alpha_i R^2 + \xi_i \geq 1\right|$ Input:

- $\alpha_i$  dual variable of example i
- $\xi$  slack variable of example i
- $||x|| \leq R$  bound on length

**Cornell University** 

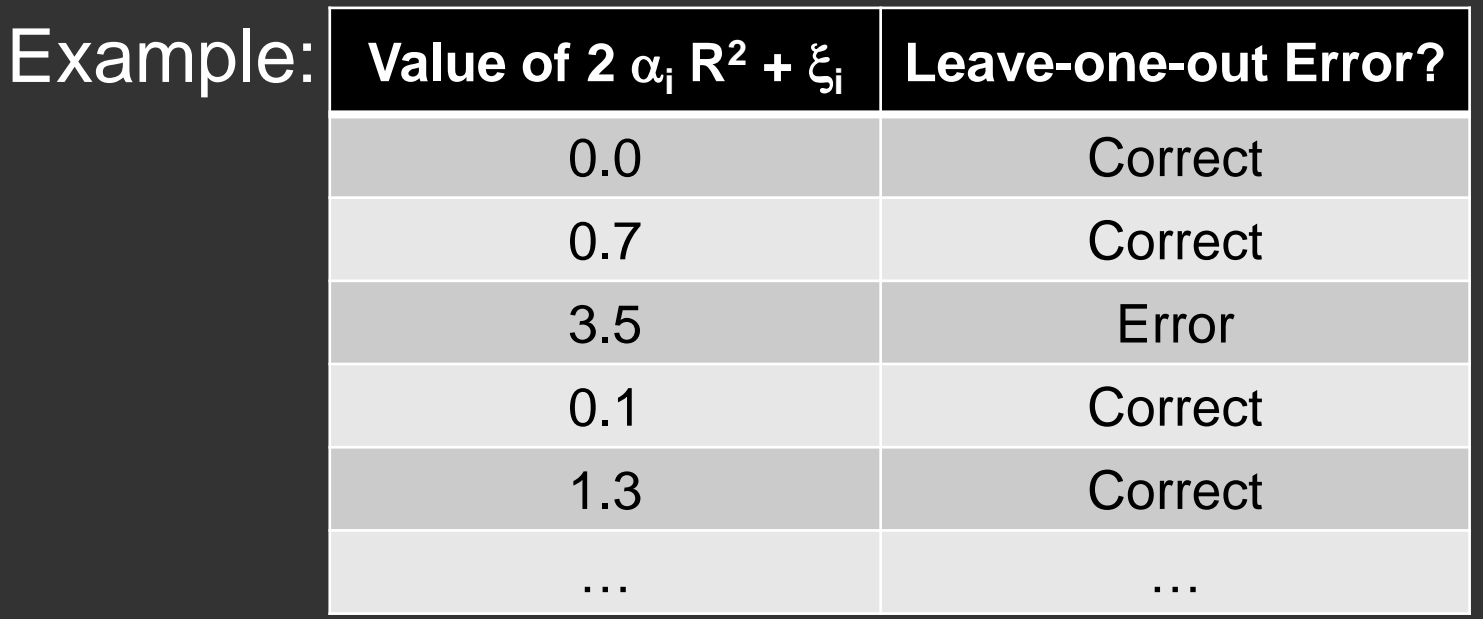

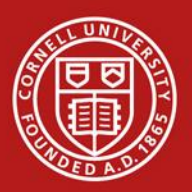

Cornell University **Case 1: Example is not SV** 

## Criterion:  $(\alpha_i = 0) \Rightarrow (\xi_i=0) \Rightarrow (2 \alpha_i R^2 + \xi_i < 1)$  $\Rightarrow$  Correct

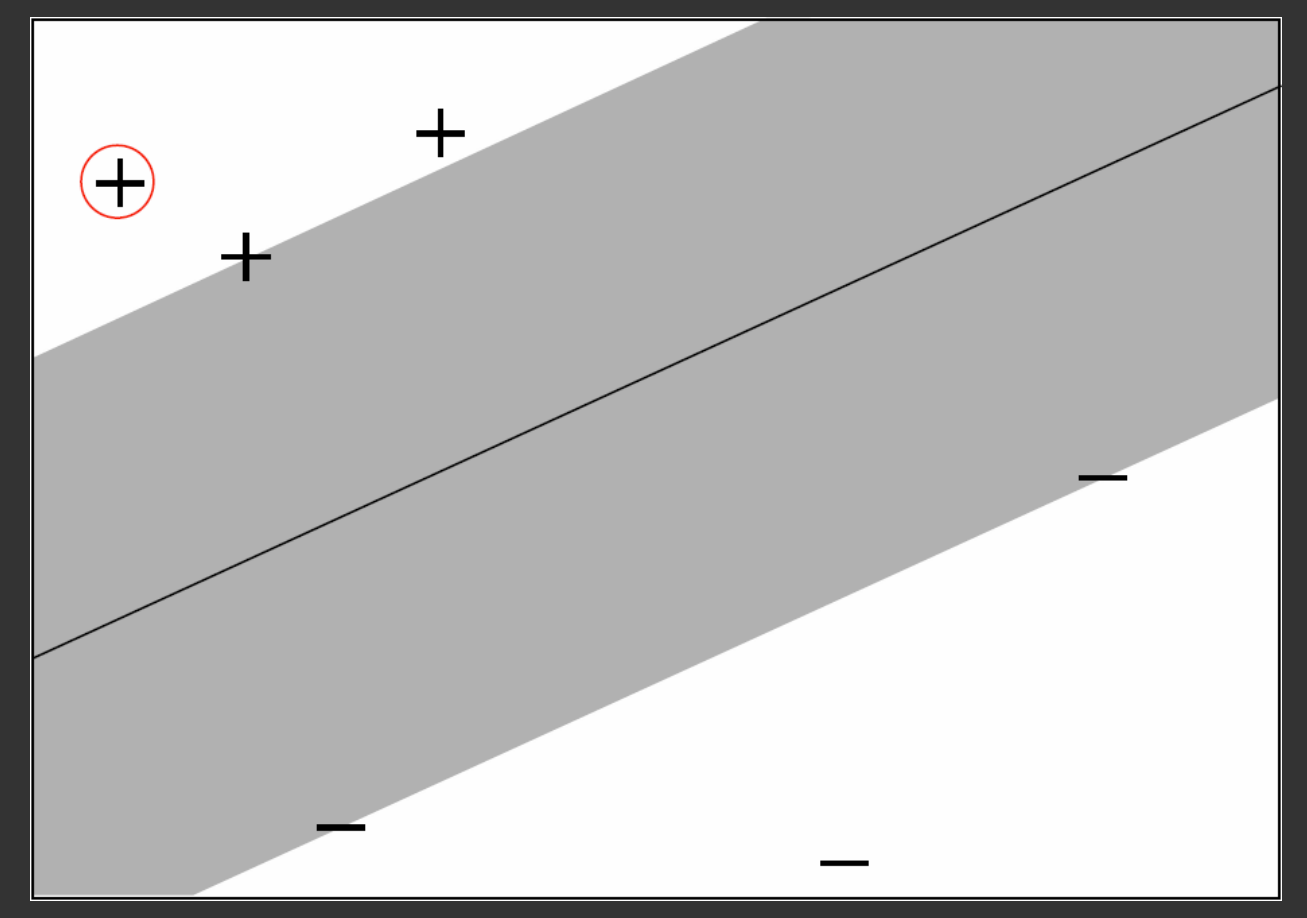

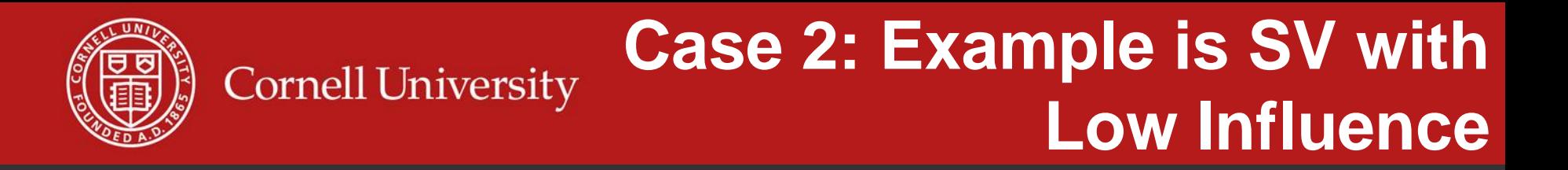

### Criterion:  $(\alpha_i<0.5/R^2 < C) \Rightarrow (\xi_i=0) \Rightarrow (2\alpha_iR^2+\xi_i < 1)$  $\Rightarrow$  Correct

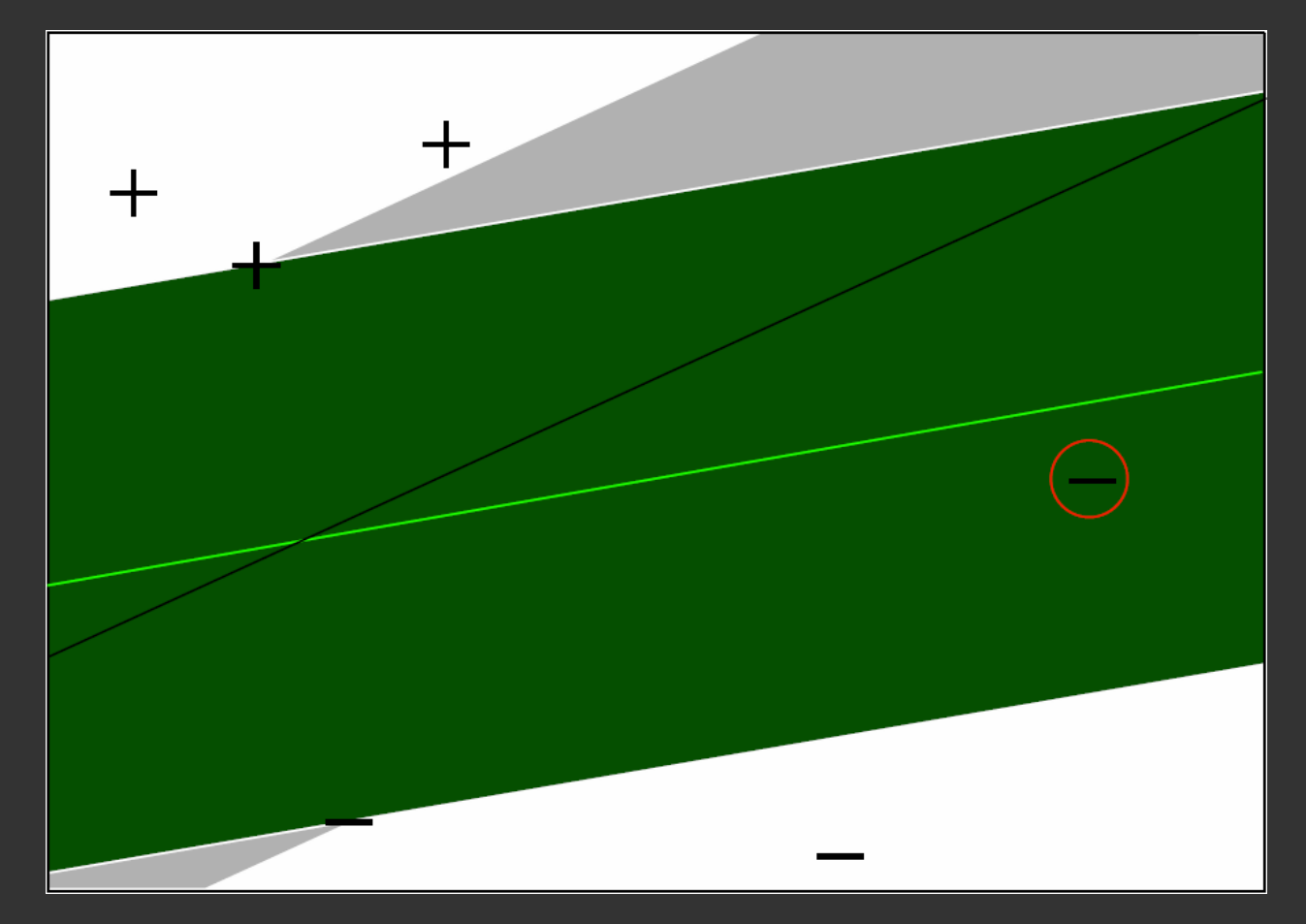

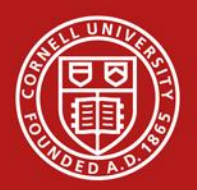

### **Case 3: Example has Small Cornell University Training Error**

## Criterion:  $(\alpha_{\mathsf{I}} = \mathsf{C}) \Rightarrow (\xi_{\mathsf{i}} < 1\text{-}2\mathsf{C}\mathsf{R}^2) \Rightarrow (2\alpha_{\mathsf{i}}\mathsf{R}^2+\xi_{\mathsf{i}} < 1)$  $\Rightarrow$  Correct

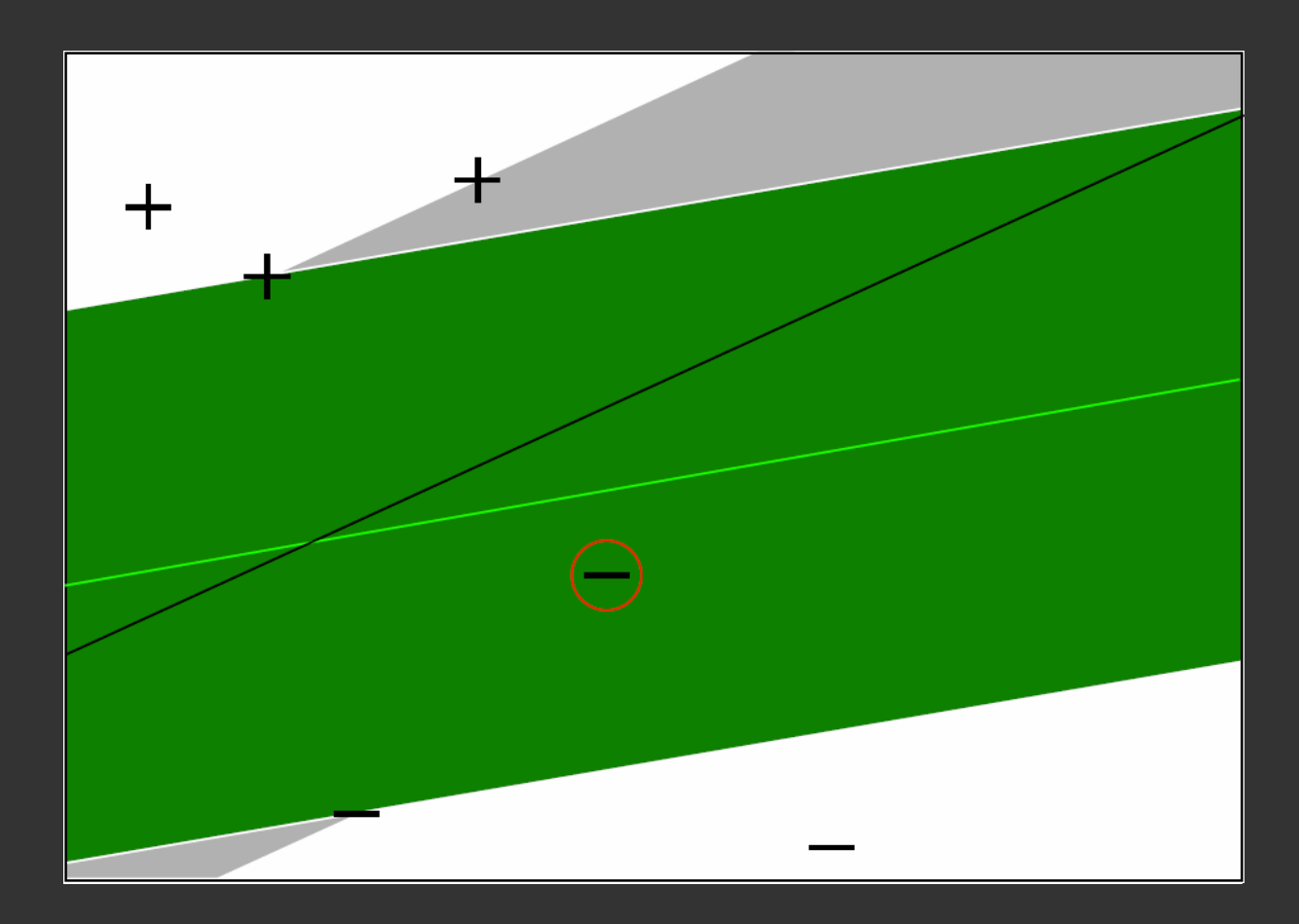

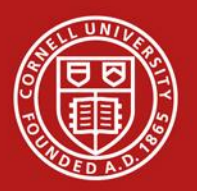

### Experiment Setup

**Cornell University** 

- 6451 Training Examples
- 6451 Validation Examples to estimate true Prediction Error
- Comparison between Leave-One-Out upper bound and error on Validation Set (average over 10 test/validation splits)

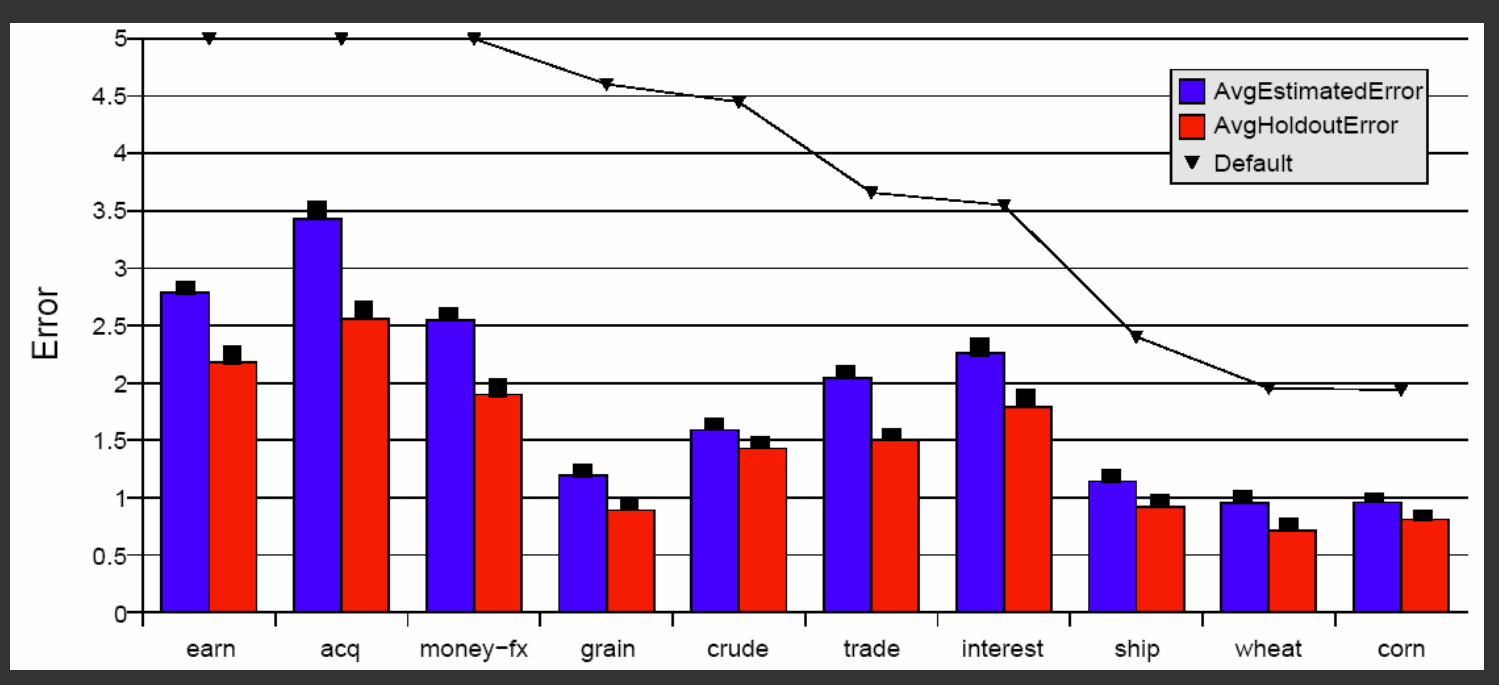

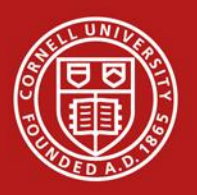

Lemma: Training errors are always Leave-One- Out Errors.

Algorithm:

- $-(R,\alpha,\xi)$  = trainSVM(S<sub>train</sub>)
- FOR  $(\mathsf{x}_{\mathsf{i}},\mathsf{y}_{\mathsf{i}}) \in \mathsf{S}_{\mathsf{train}}$ 
	- IF  $\xi_i > 1$  THEN loo++;
	- ELSE IF  $(2 \alpha_i R^2 + \xi_i < 1)$  THEN loo = loo;
	- ELSE trainSVM(S<sub>train</sub> \ {(x<sub>i</sub>,y<sub>i</sub>)}) and test explicitly

Experiment:

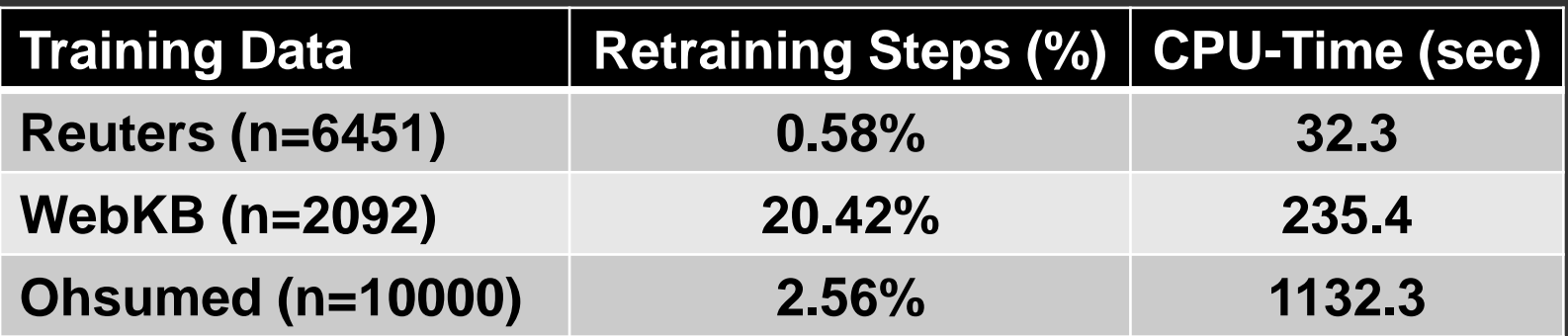